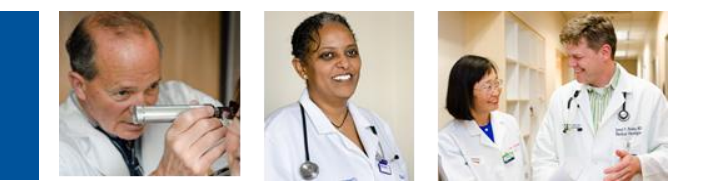

## **Auto Save for ED Physician Documentation Templates**

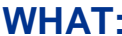

When documenting on any ED PDoc template, the template will now **automatically save as "In Process" status after 5 minutes.**

NOTE: The Auto Save feature impacts all PDoc users, including those who access the system to troubleshoot issues.

WHY: This is to accommodate ED workflow with Scribes who are not set up to e-sign notes.

## **WHEN: February 10, 2015**

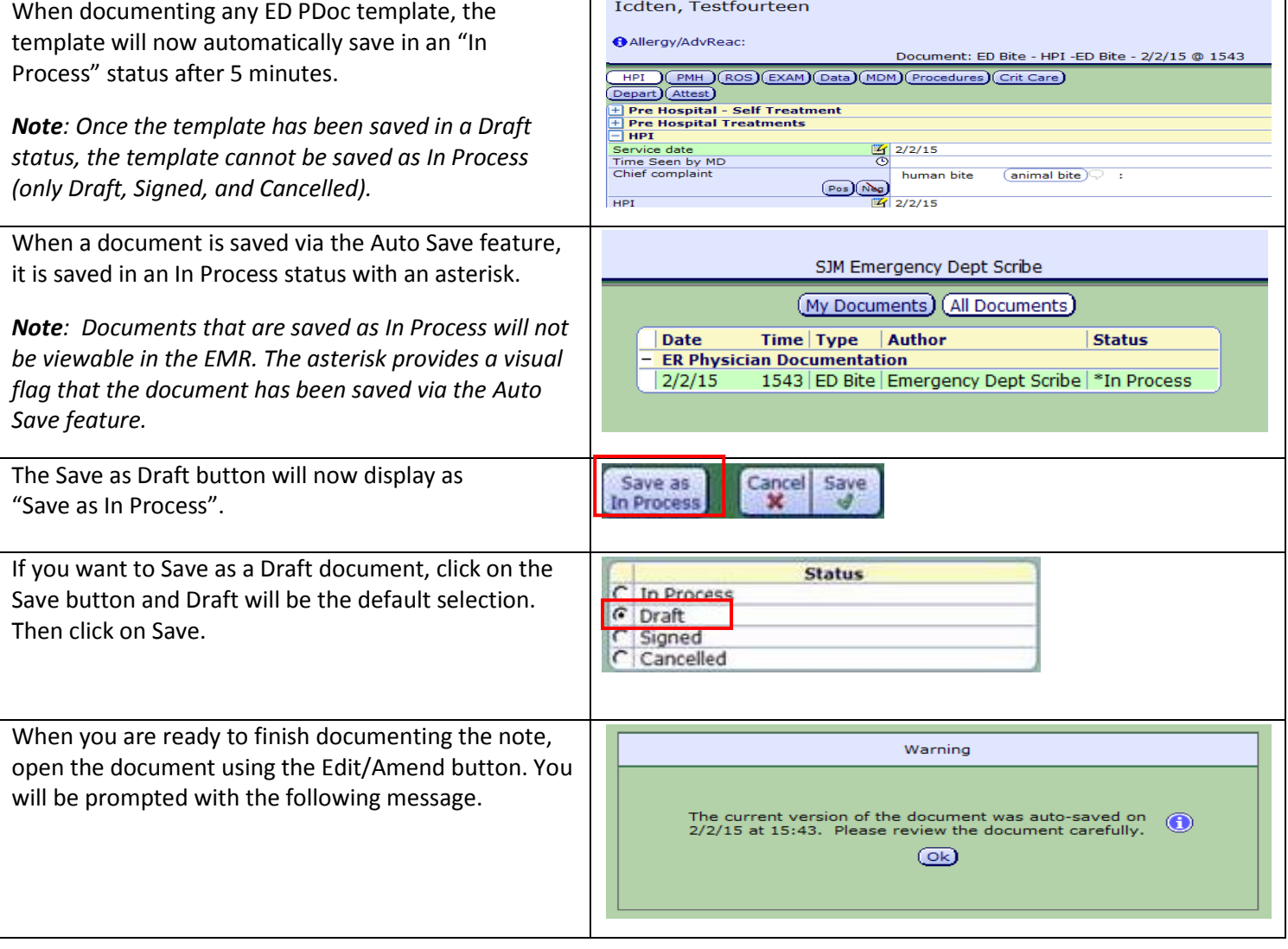

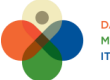

St.JosephHealth

Information Sophistication

CovenantHealth

**Information Sophistication** 

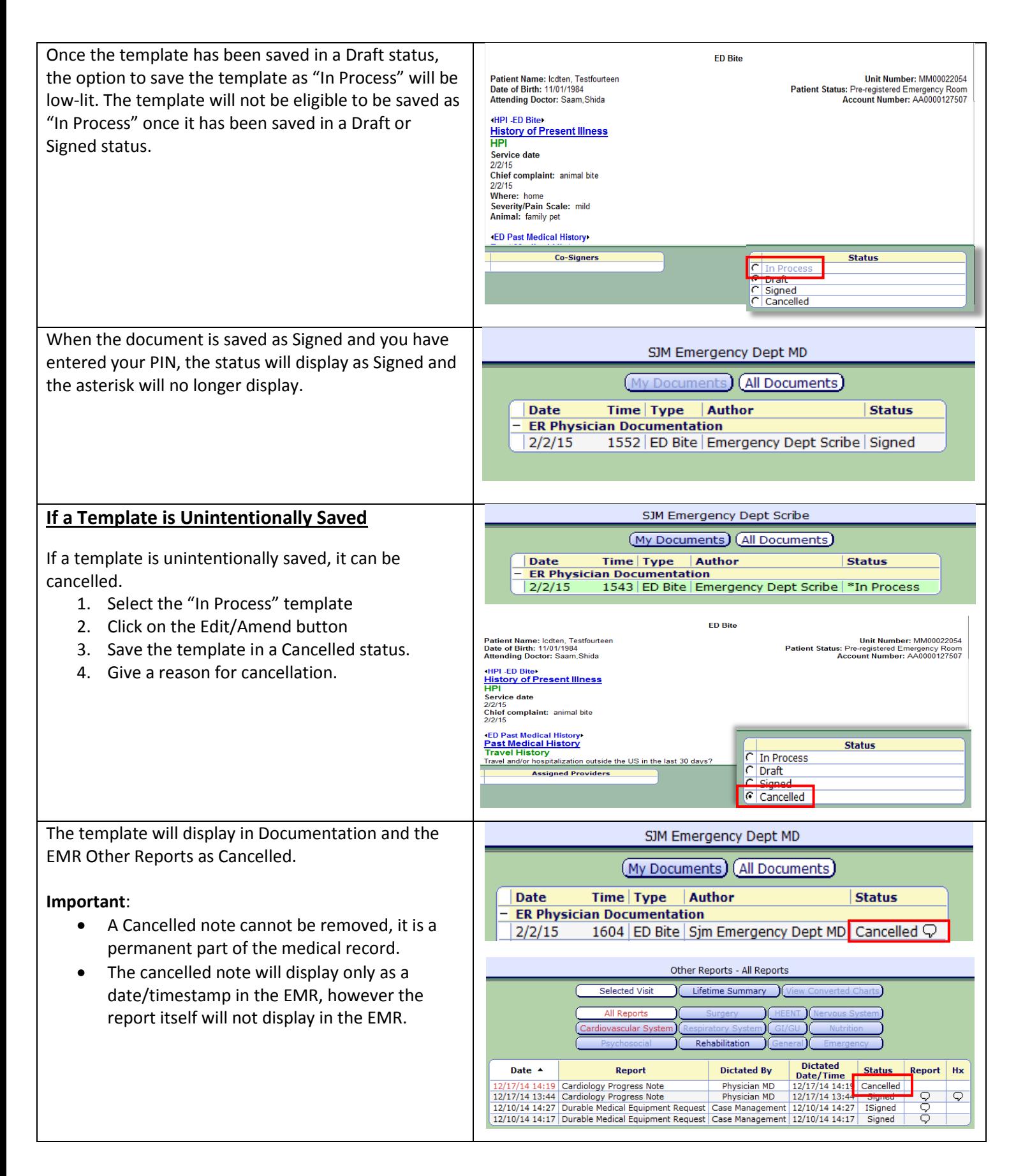

## **CONTACT INFORMATION: Please call your Clinical Informatics Dept. with any questions.**

Physician: All Regions #31505 2/10/15; Estrada/Knasas

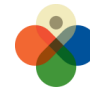

**DATA DRIVEN STRATEGY** MEDITECH STANDARDIZATION

**Information Sophistication** 

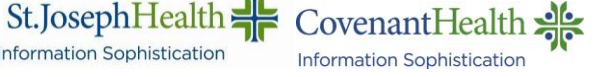